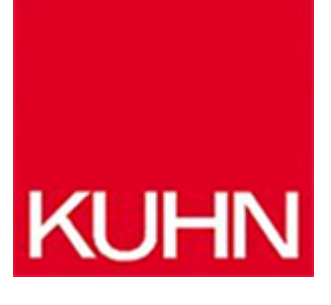

## **Transmitter offline parametrieren**

Artikel vom **10. Mai 2022** Messgeräte

Die Parametrierung der Transmitter von [Knick](https://www.knick-international.com/de/) ist durch die Menüführung der Geräte und das gut ablesbare Display einfach. Trotzdem ist es in vielen Fällen deutlich komfortabler, wenn die Parametrierung offline an einem PC durchgeführt werden kann. Für solche Fälle bietet Knick das neue PC-Parametrier-Tool »ProgaLog 4000« an. Diese Software unterstützt den Stratos Multi Transmitter sowie den »Protos II 4400«.

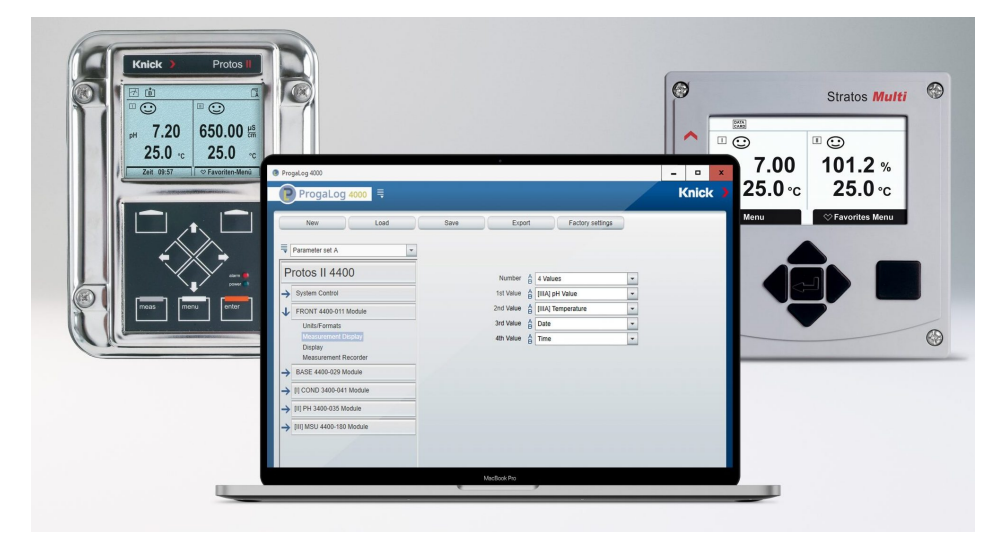

Knick-Transmitter lassen sich am PC parametrieren. Bild: Knick

Für alle Gerätekonfigurationen der beiden modular konfigurierbaren Transmitter ist nur eine einzige Software erforderlich. Der Anwender wählt im Parametrier-Tool den Transmitter, die installierte Firmware und die eingesetzten Module aus und erhält die gleiche Menüstruktur am PC angezeigt wie im Gerät vorhanden. Sobald eine neue Firmware-Version für eines der Geräte verfügbar ist, kann diese auch in der aktuellen Version nach einem Update ausgewählt werden. Im Parametrier-Tool lässt sich der Transmitter komplett parametrieren, jeder Menüpunkt wird übersichtlich dargestellt, was die Arbeit sehr komfortabel macht. **Fehlerfrei und schnell** Sämtliche Eingaben werden sofort auf Plausibilität überprüft, mögliche Fehler und Lücken in der Parametrierung werden bereits während der Nutzung mit direktem Hinweis auf die Fehlerquelle

angezeigt. Nach dem Abschluss der Parametrierung wird diese über eine USB-Schnittstelle auf eine Data-Card geladen, die anschließend in den Transmitter gesteckt wird. Zusätzlich kann die Parametrierung in verschiedenen Dateiformaten, etwa als TXT- , PDF- oder als XLSX-Datei exportiert und gespeichert werden. Diese sind als Dokumentation in vielen Anwendungen wichtig, etwa wenn dies in den entsprechenden Audit-Anforderungen vorgeschrieben ist. Mit der Software ist es egal, ob die Transmitter in rauen Umgebungsbedingungen, auch im Ex-Bereich, stehen oder in unterschiedlichen Anlagenteilen gleich parametriert werden müssen: Die Parametrierung kann mit wenigen Klicks auf Data-Cards gespeichert werden. Vor Ort muss die Parametrierung nur geladen werden und schon ist der Transmitter einsatzbereit. Wenn mehrere Transmitter beispielsweise im Mehrkanalmodus eingerichtet werden sollen, lässt sich die Inbetriebnahme durch die Offline-Parametrierung effizient und kostensparend durchführen.

**Hersteller aus dieser Kategorie**

© 2025 Kuhn Fachverlag